## **Mantle Installation Instructions**

(Please read all instructions before beginning)

## Required tools and materials

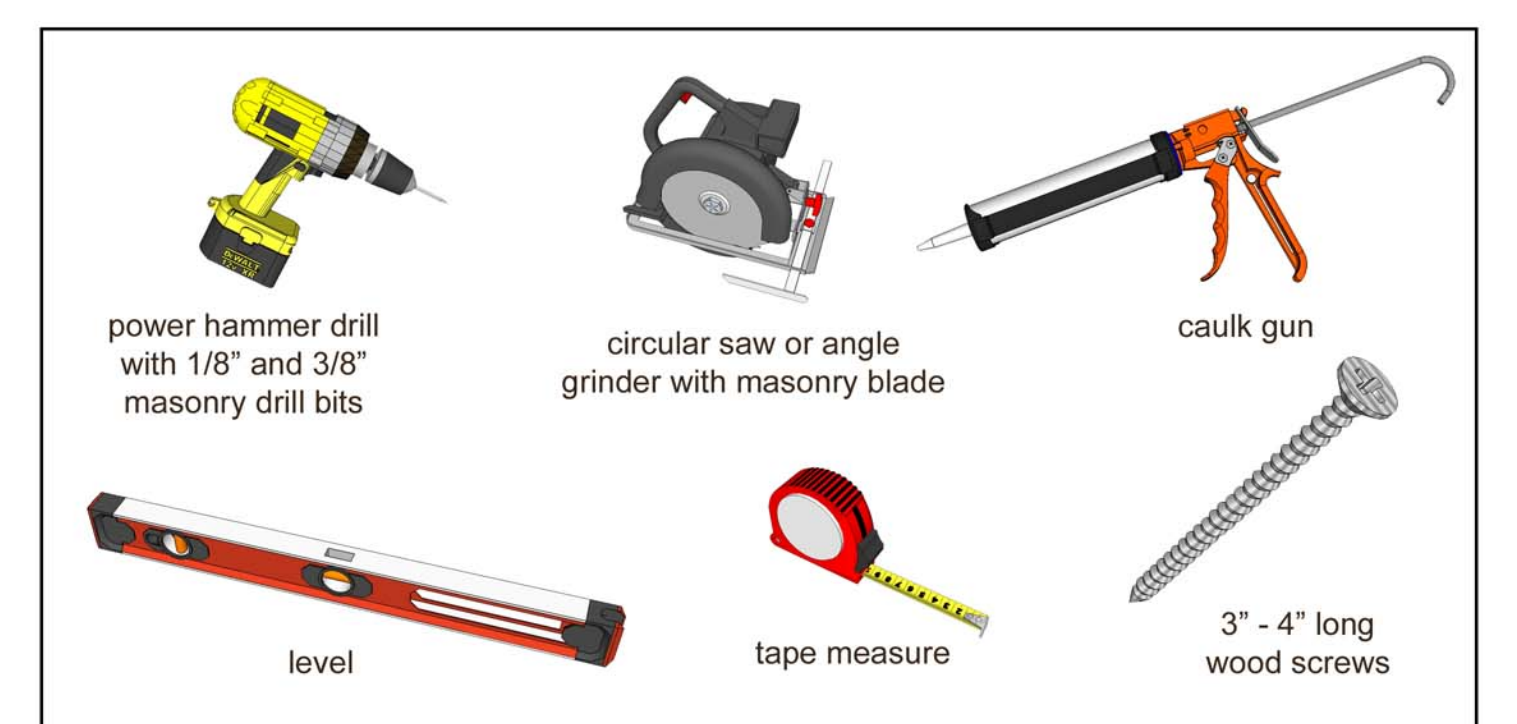

Additional tools and materials: shims to level mantle, construction adhesive, caulk, grout bag, and sanded tile grout.

Note: Supplied is a patch kit for repairing chips and cracks and for filling screw holes. For seams use a tile grout. We recommend using Custom Building Products sanded grout available at Home Depot. For mantles cast in colors Light Buff or Sahara use grout color Linen. For mantles cast in Linen use grout color Antique White. For mantles cast in Stoney Ground use grout color Oyster Gray.

- Handle products with care to avoid damaging details on the mantle.
- Test fitting the mantle is recommended before drilling, cutting, or applying adhesive.

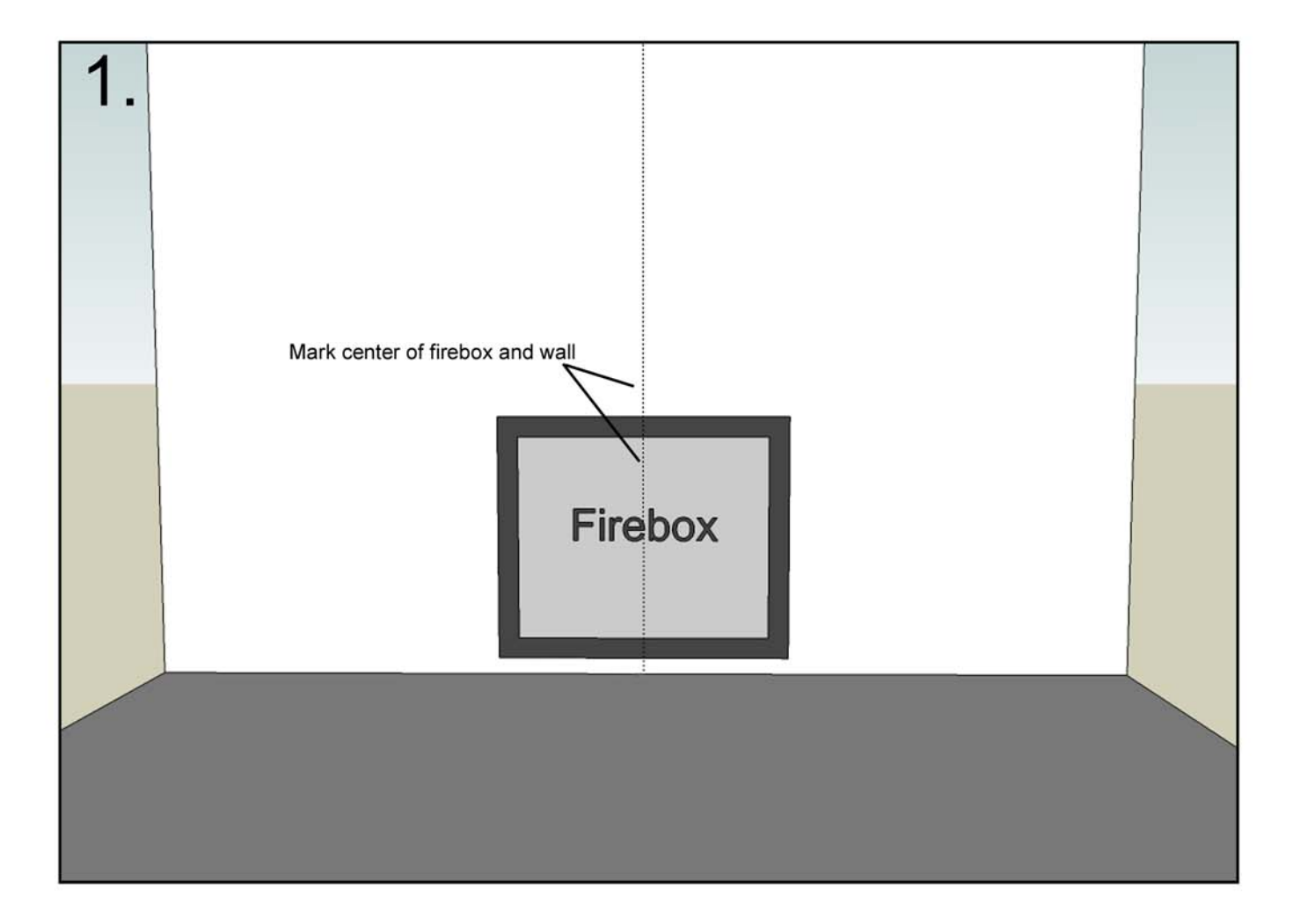

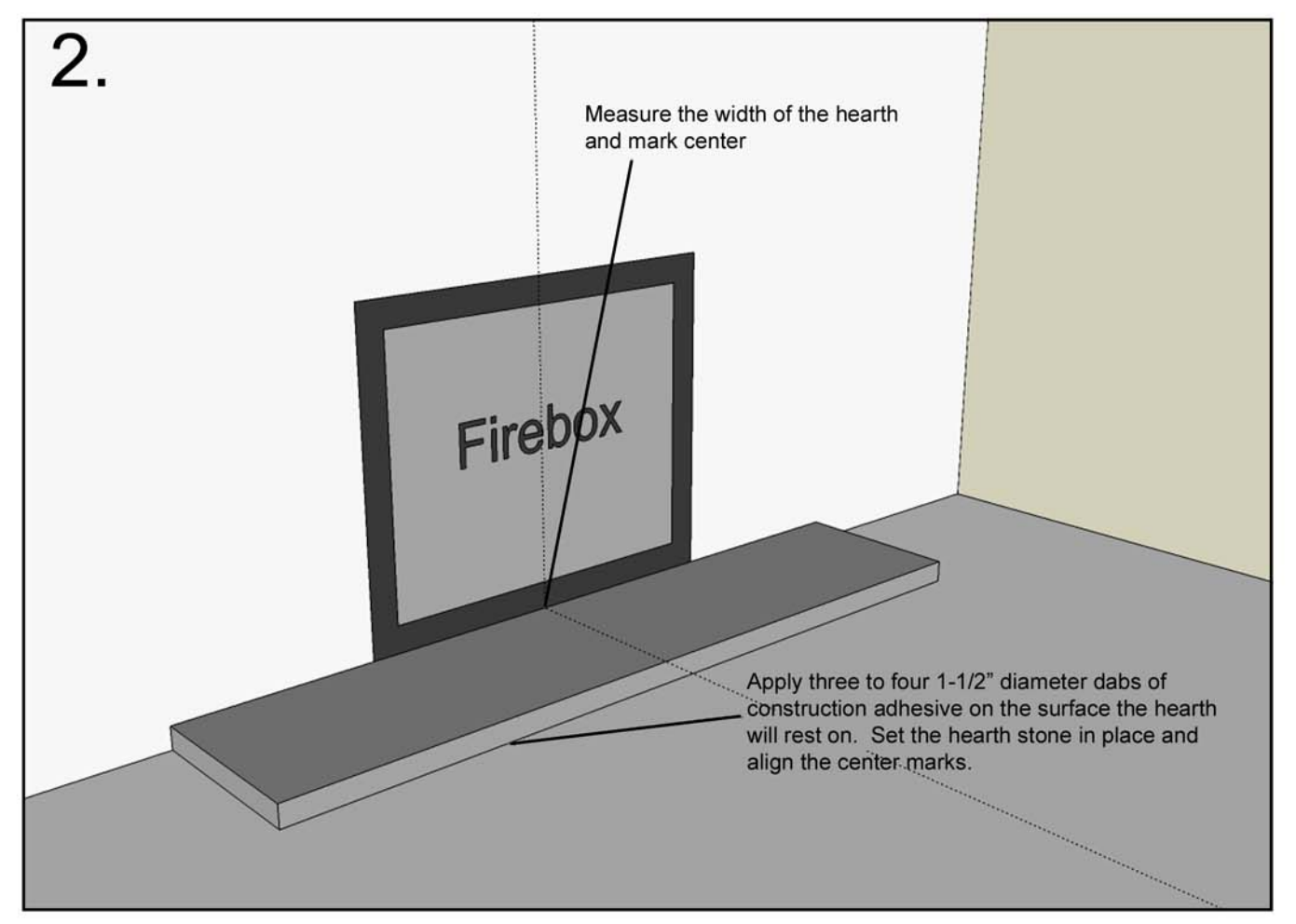

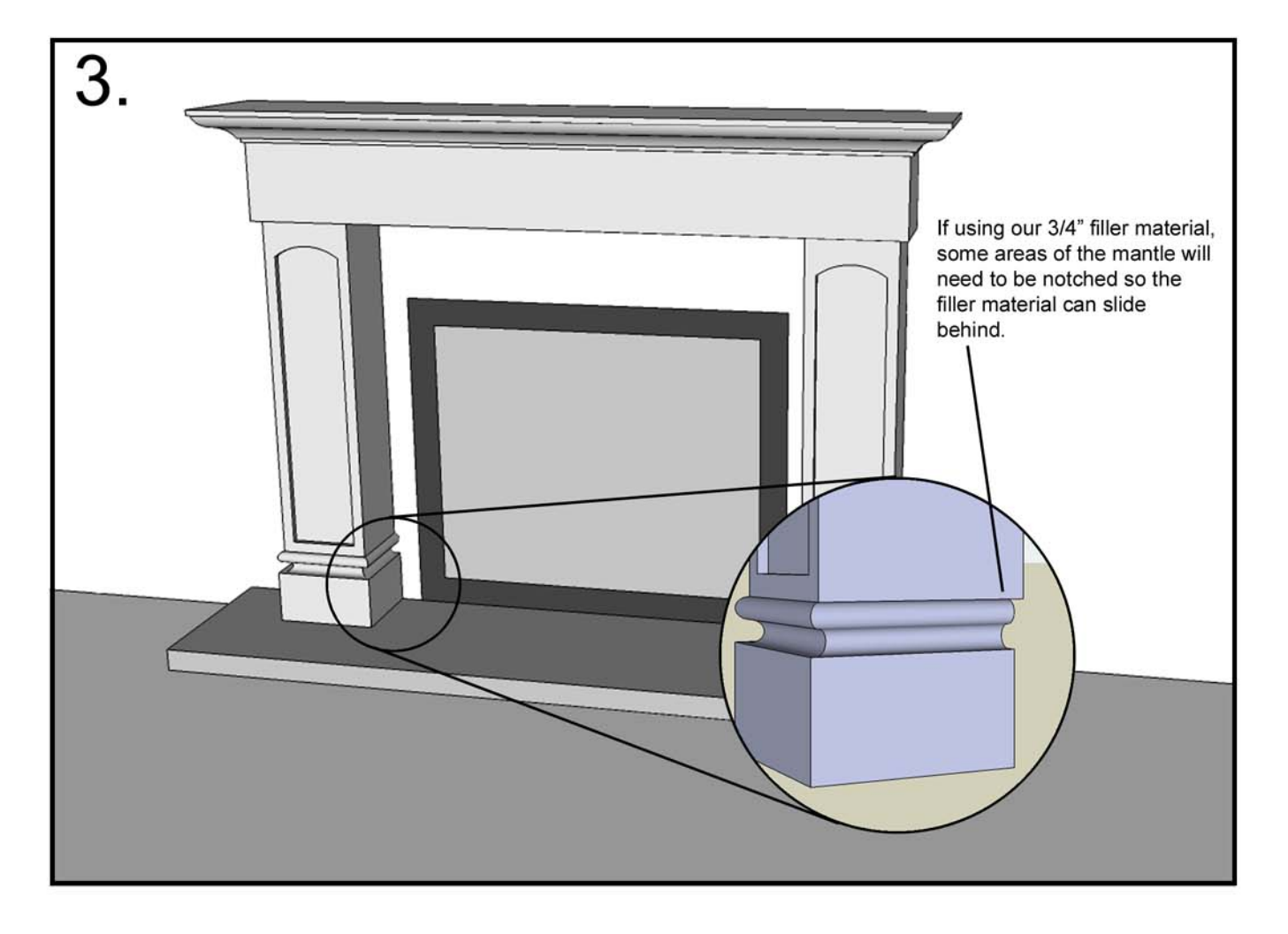

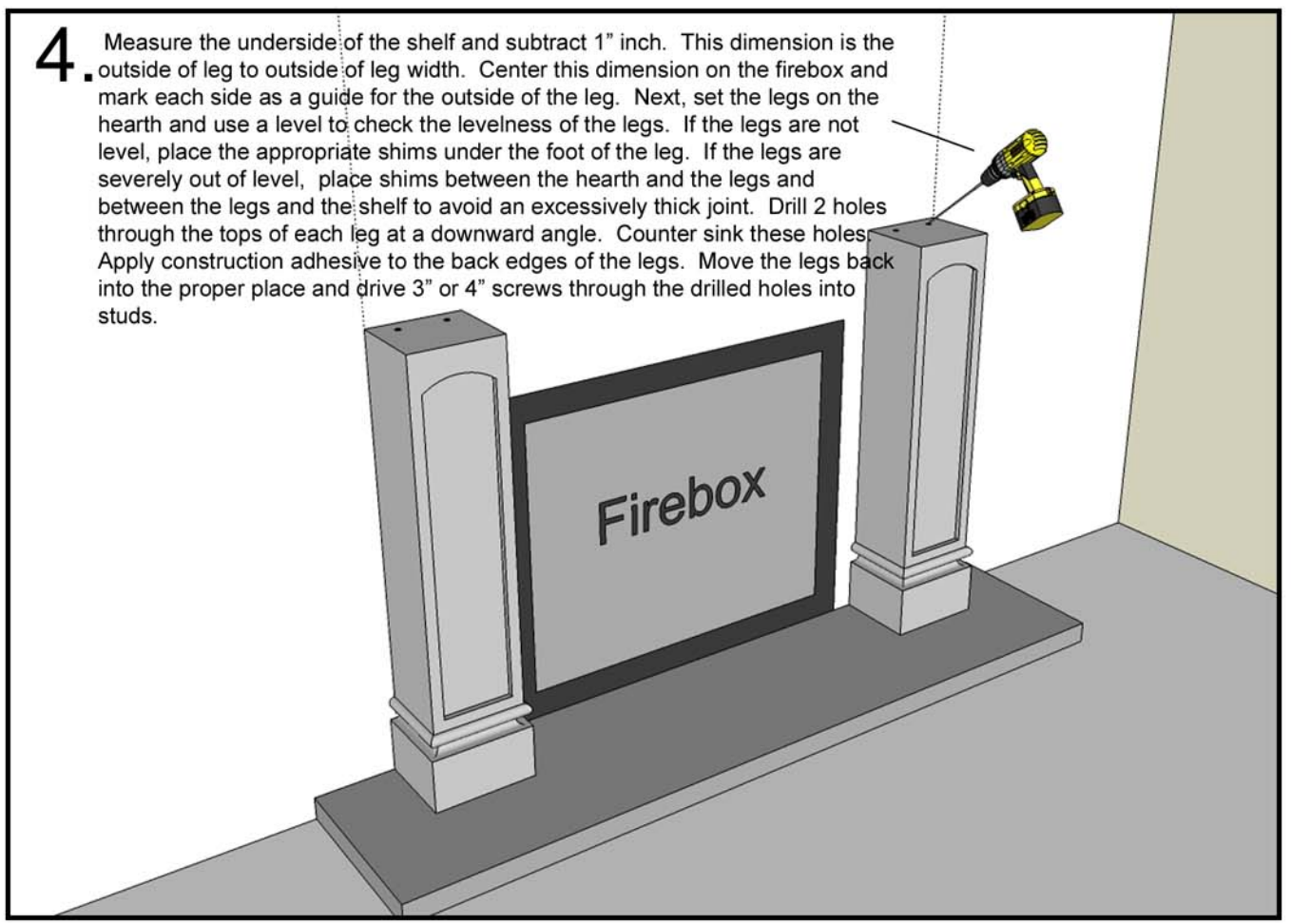

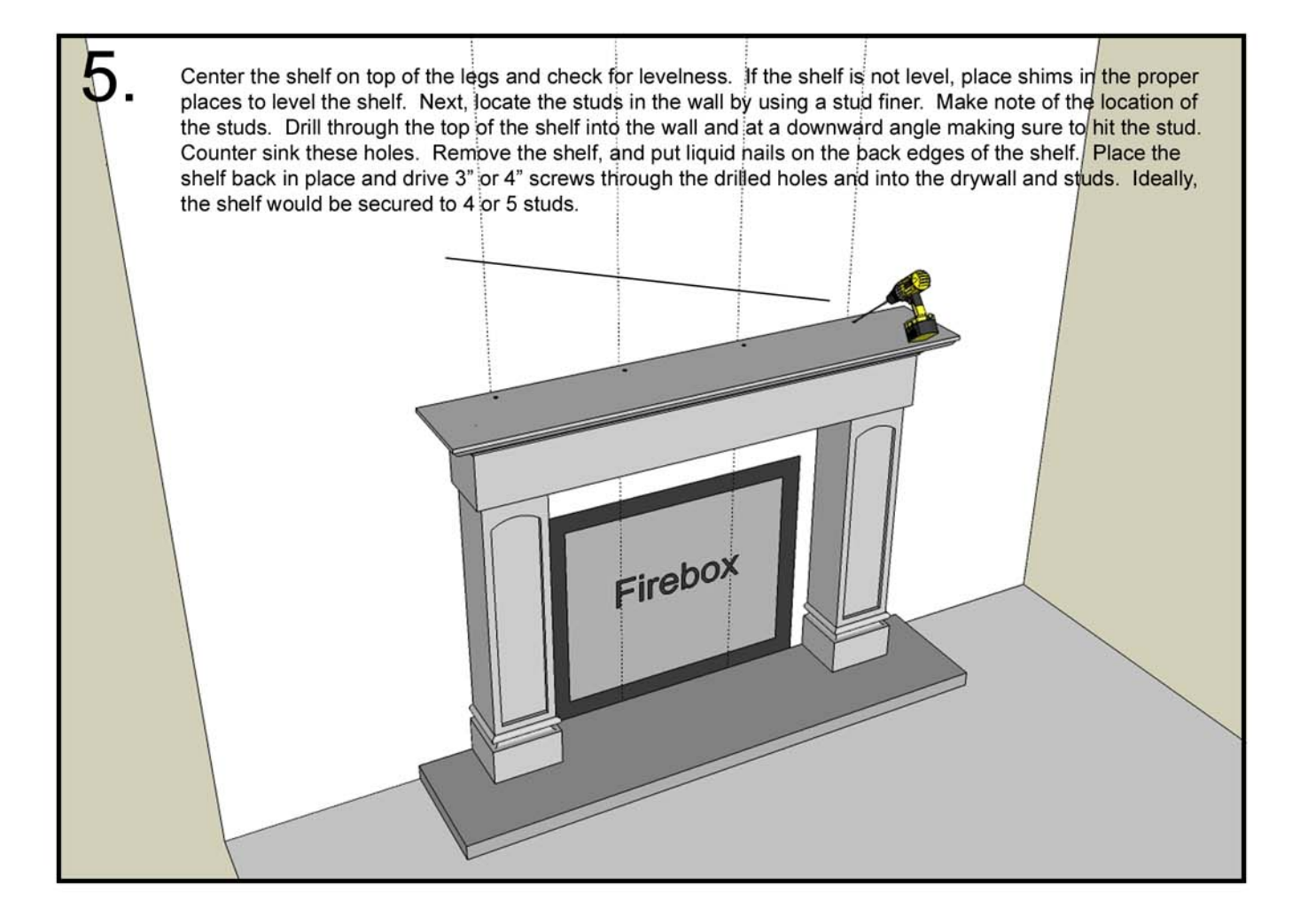

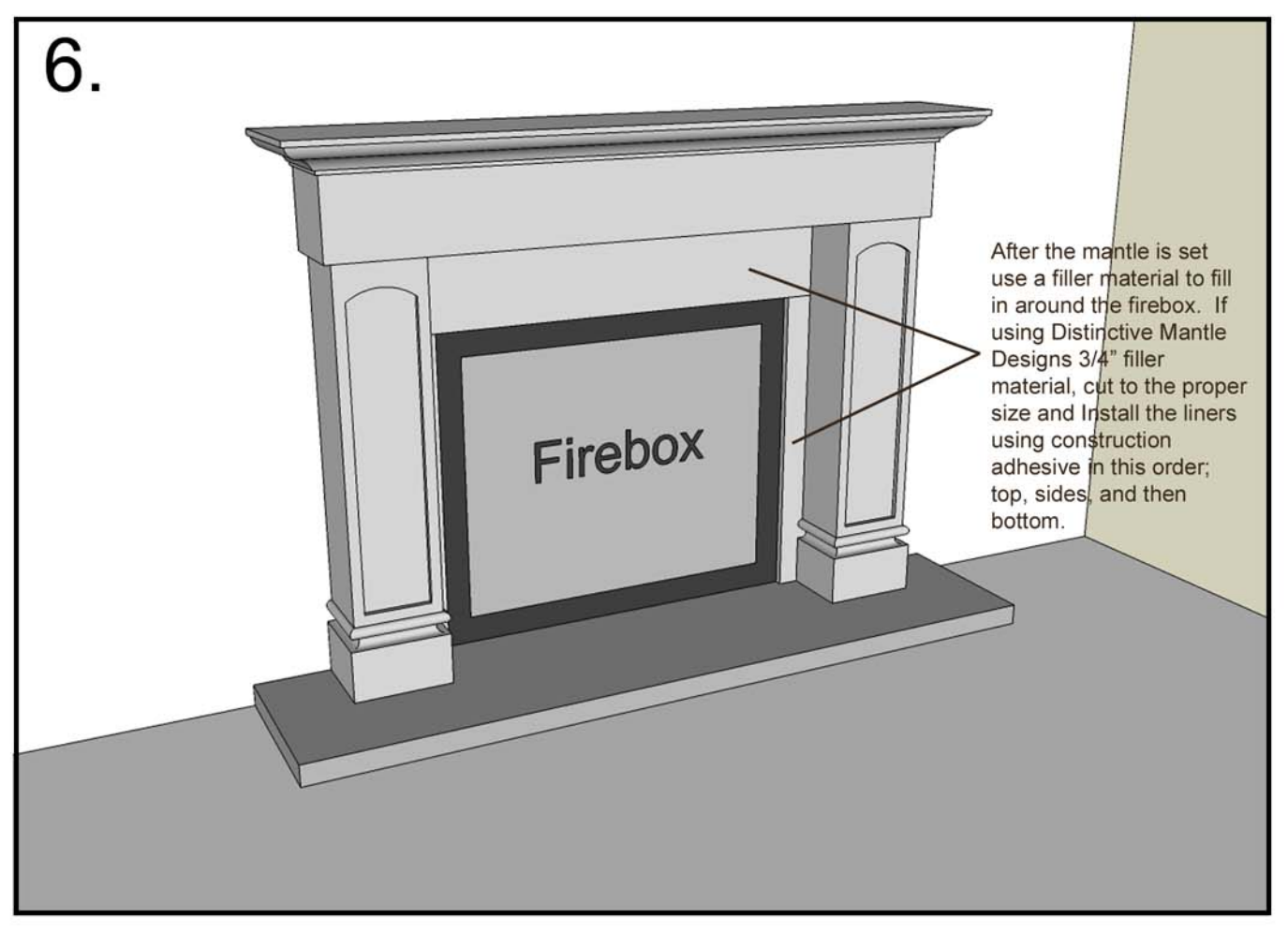

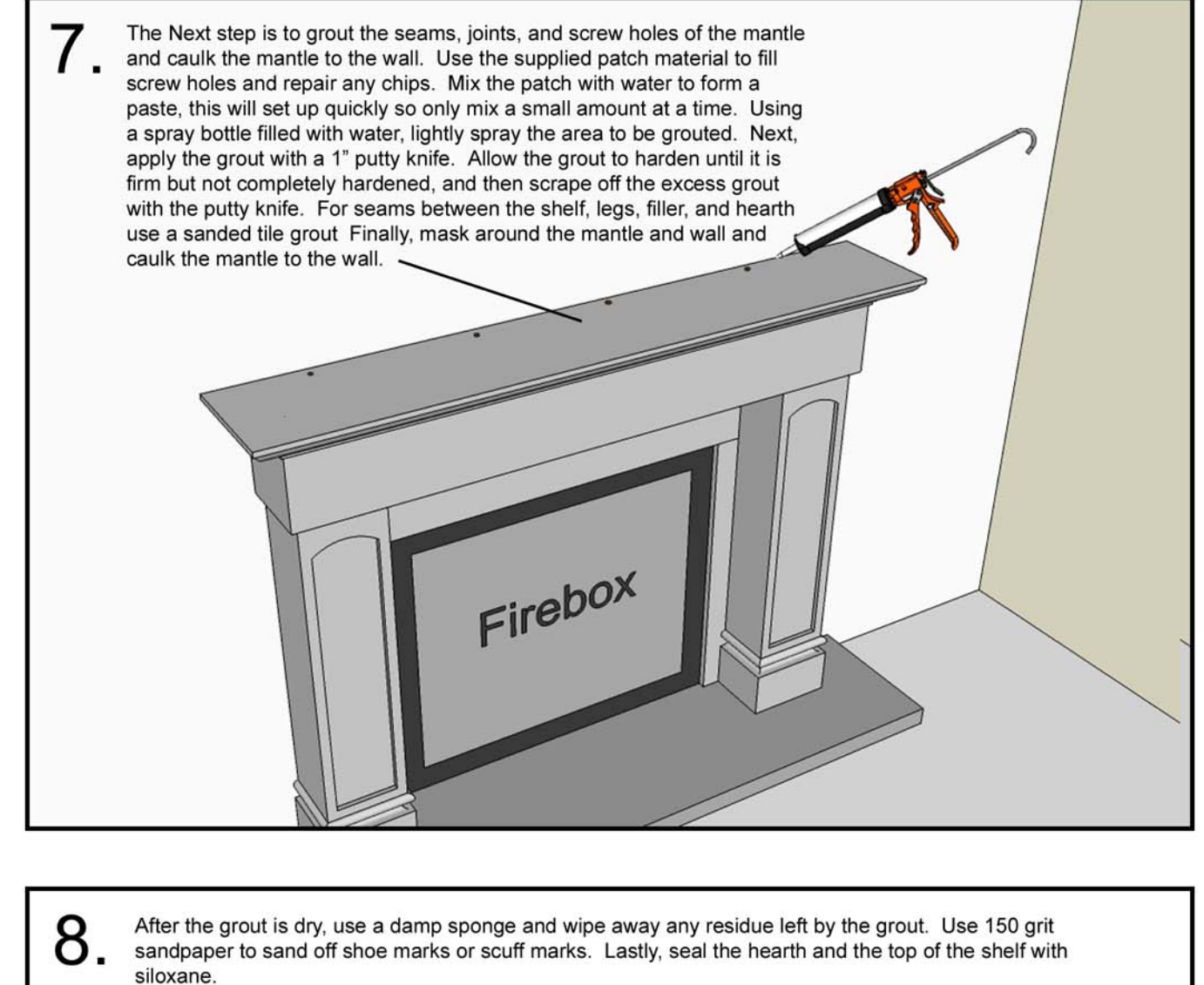

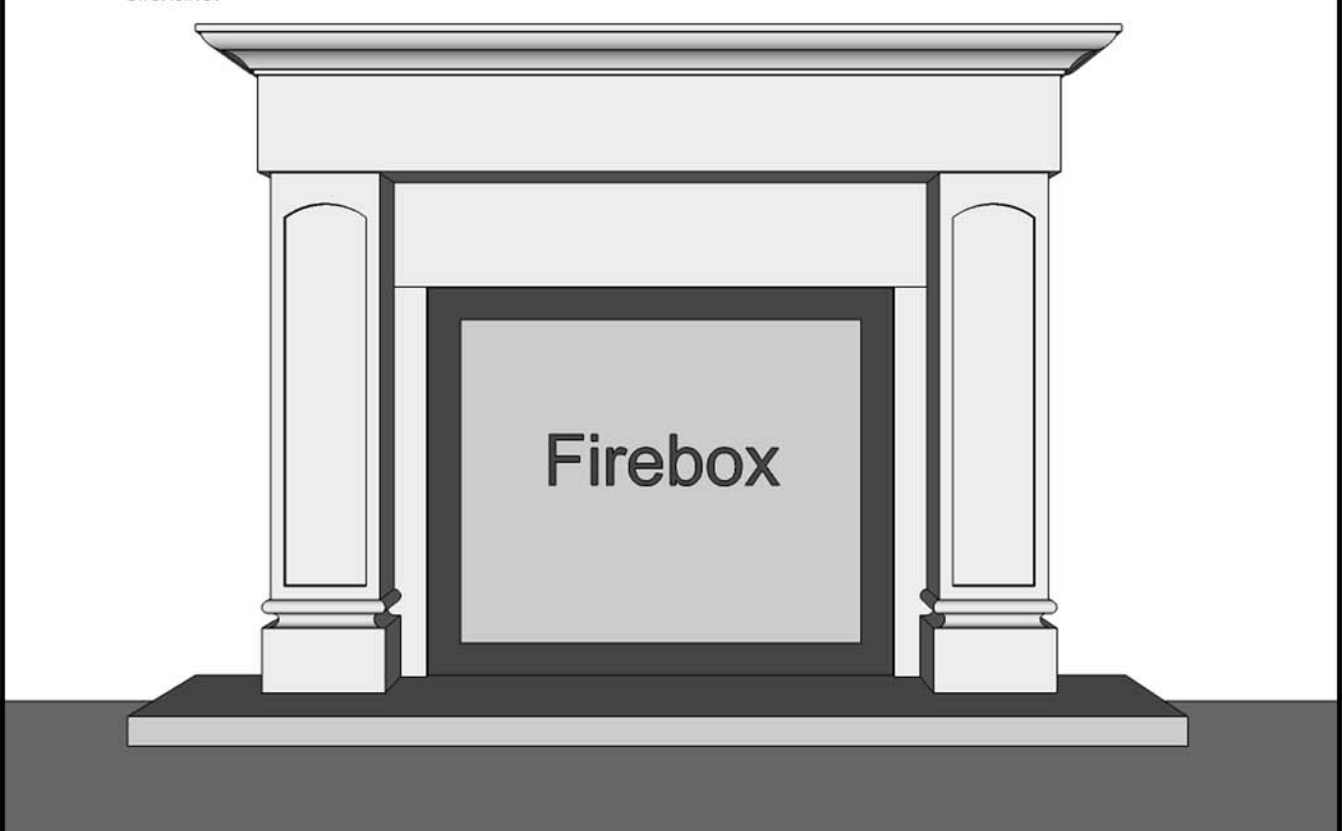